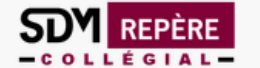

Repère Notices d'articles de périodiques en langue française...

## Recherche d'articles dans une revue spécialisée

1. Cliquer ici pour accéder à la recherche avancée

Recherche simple (sujet, titre de l'article, résumé ou auteur/autrice)

Q Lancer la recherche Recherche avancée

Repère est un index analytique qui permet de retracer l'information parue depuis 1980 dans des périodiques de langue française publiés au Québec, ailleurs au Canada, en France, en Belgique et en Suisse. Ces périodiques sont de nature générale ou spécialisée et couvrent tous les domaines du savoir.

Vous êtes actuellement sur l'instance COLLEGE LIONEL-GROULX.

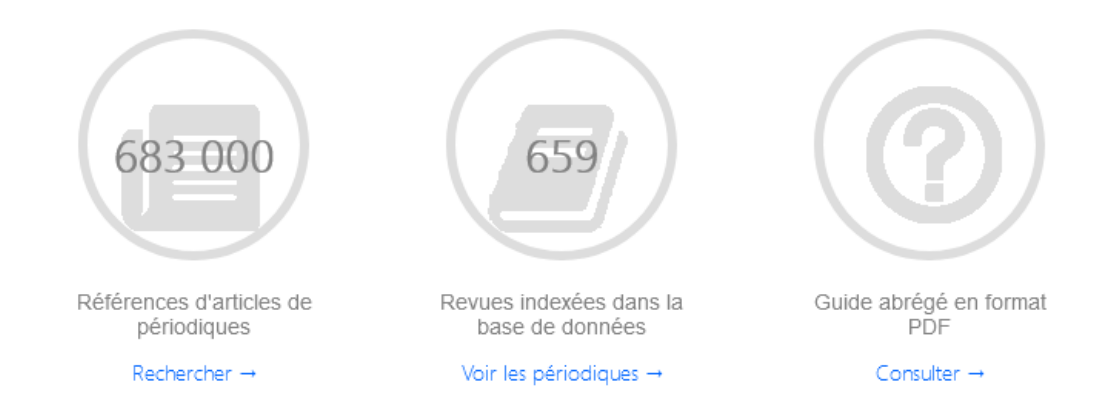

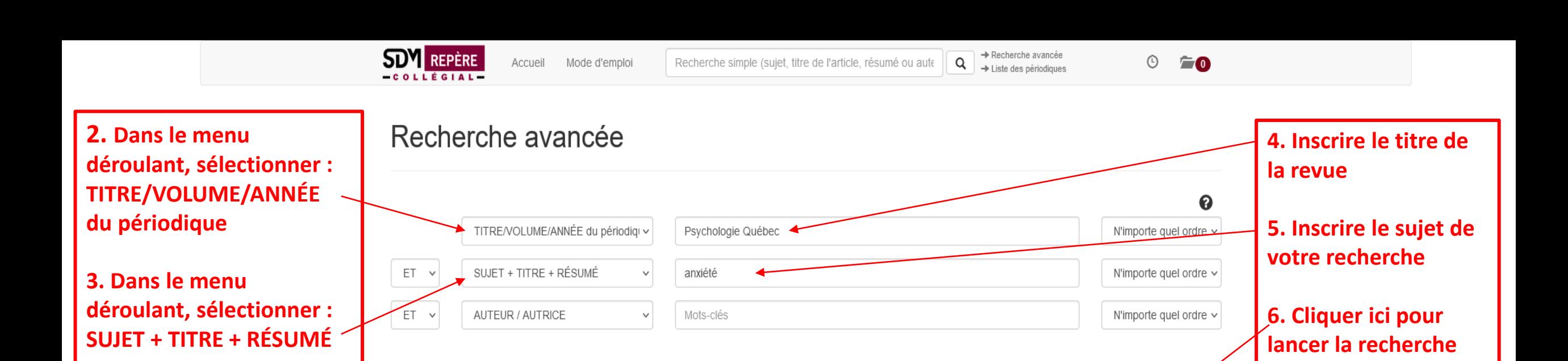

## Affiner la recherche (facultatif)

Consulter le répertoire Factual : https://factual.sdmliaisons.org/

Note : Pour sélectionner plusieurs options dans une même boite ou pour RETIRER une option de limitation, il faut maintenir la touche CTRL et cliquer sur la limite de votre choix.

C Réinitialiser la recherche

Lancer la recherche

Cliquer ici pour lancer la recherche

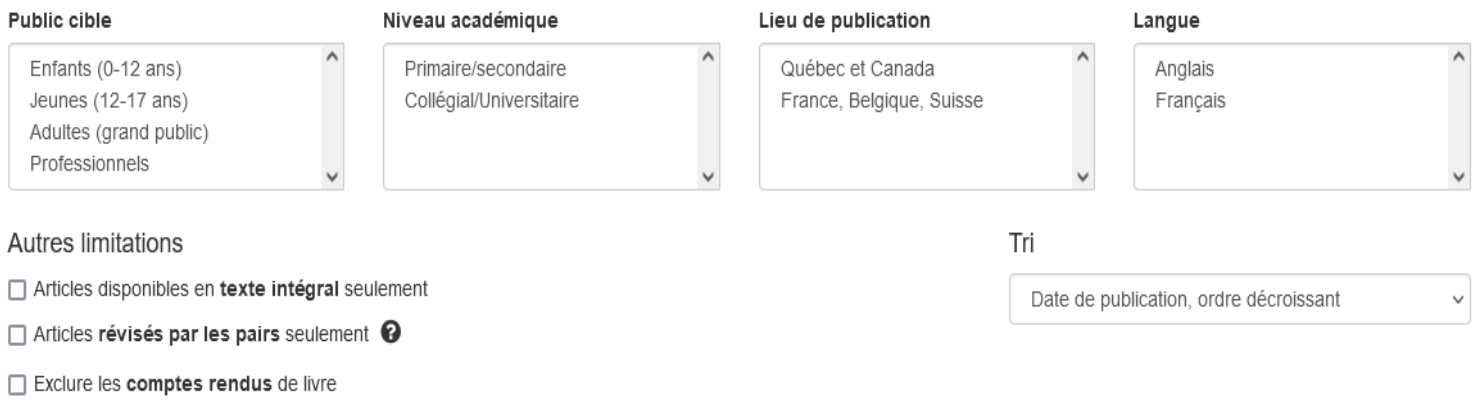

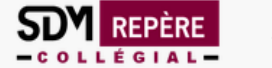

2021, p. 30-32

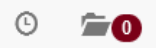

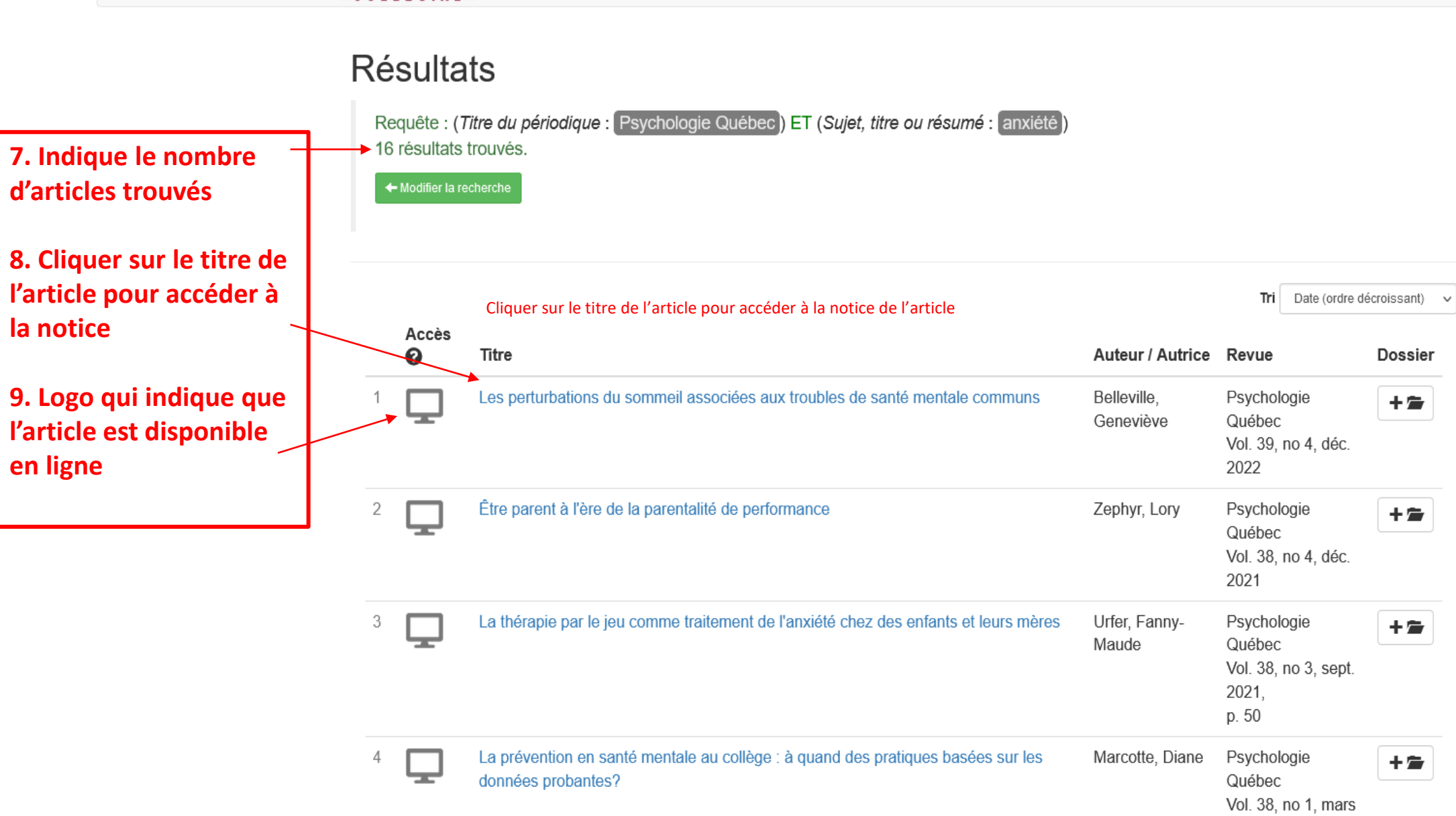

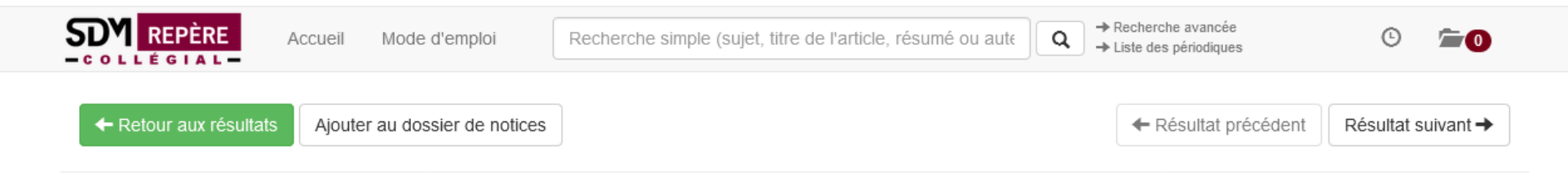

## Les perturbations du sommeil associées aux troubles de santé mentale communs Psychologie Québec Vol. 39, no 4, déc. 2022

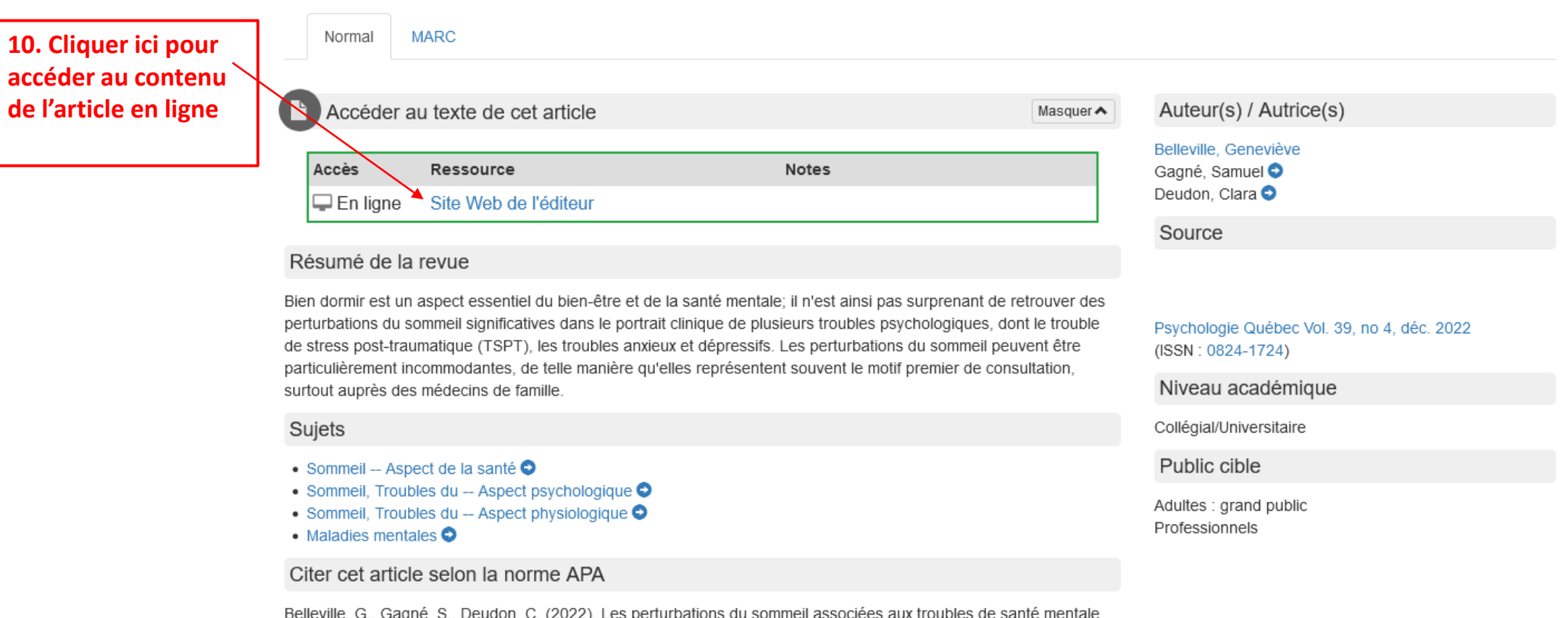

communs. Psychologie Québec, 39(4) https://www.ordrepsy.qc.ca/-/perturbations-sommeil-troubles-sante-mentalecommuns

**de** 

Partager la notice :

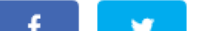